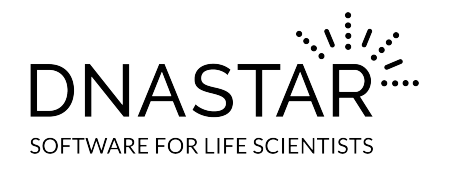

608.258.7420 tel 866.511.5090 U.S, toll free 0.808.271.1041 UK 0.800.182.4747 Germany

3801 Regent Street Madison, WI 53705

www.dnastar.com info@dnastar.com

## **Case Study** MODELING GPCR STRUCTURES IN NOVAFOLD

Using proprietary structure data or libraries of specific subdomains to enhance and refine structure prediction results.

## Overview

Here we present a study using custom libraries for modeling a GPCR structure without a known experimental structure. We used a library with all public 350 GPCR structures to construct a base GPCR model by homology modeling. A separate structure was predicted for the extracellular region using the general-purpose NovaFold library. Then the two models were grafted together to create the final structure

## Workflow

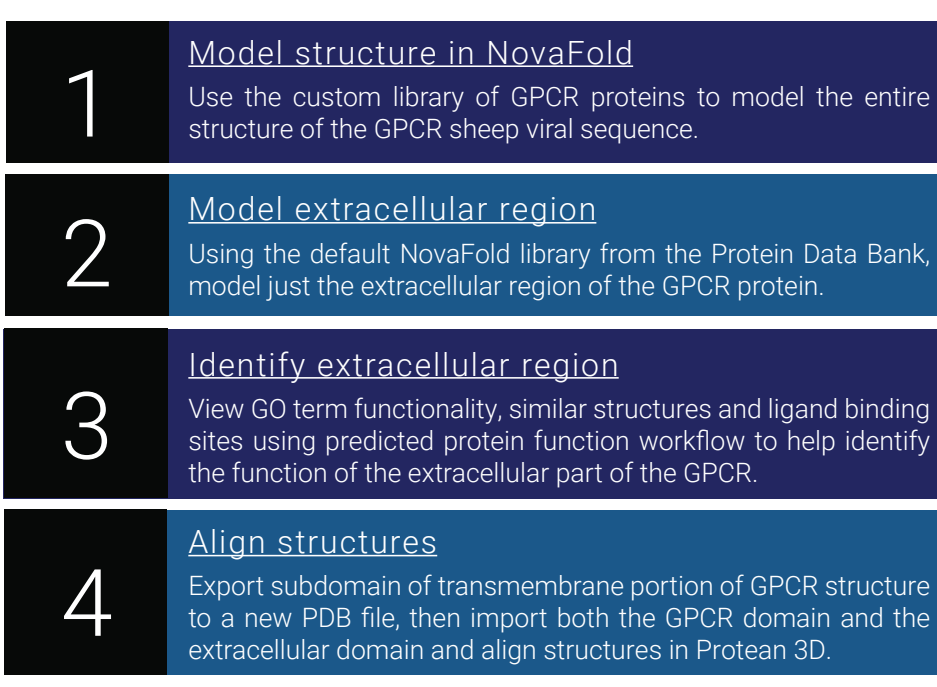

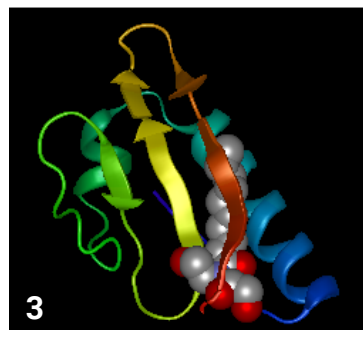

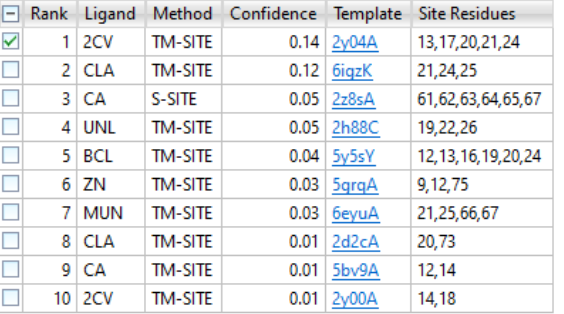

## Results

The templates selected from homology modeling can help identify the class of GPCR being modeled. The independent modeling of the extracellular subdomain helps give insight into the function and structure of that region.

**Custom libraries are available for a wide variety of projects, and can be created for proprietary or public data. Contact support@dnastar.com for more information.**

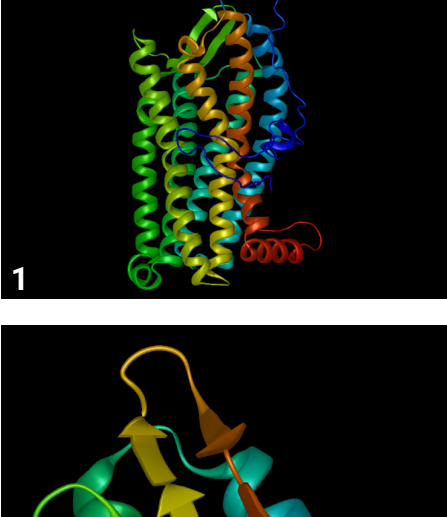

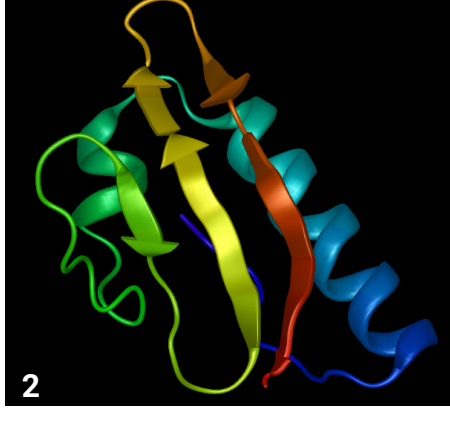

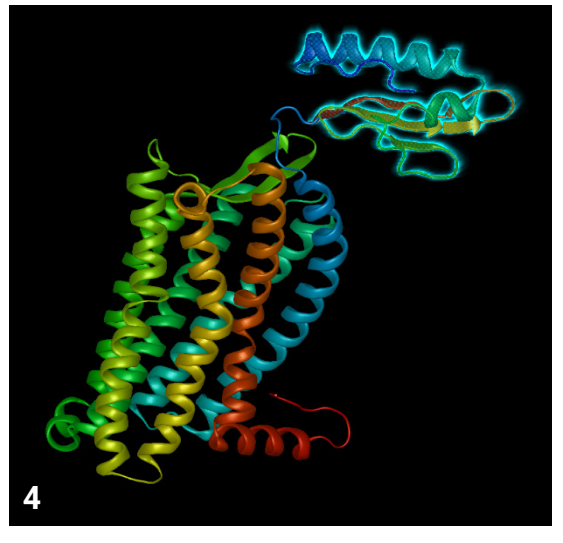